# **(SSOL) Simple Shape Oriented Language**

Madeleine Tipp Jeevan Farias Daniel Mesko mrt2148 itf2126 dpm2153

### **Description:**

SSOL is a programming language that simplifies the process of drawing shapes to SVG files. It will feature built-in types to represent geometric shapes and standard library operations to render them in SVG files. To output to an SVG file, the programmer must instantiate a Canvas object, and add at least one element object to it. The Canvas object can then be passed to the *draw()* library function with a String filename to create an SVG file.

Elements are added to a Canvas object programmatically-- the Canvas is essentially a queue. When a Canvas is drawn, the last element to be added to the canvas gets the highest z-index. There are four types that represent elements: Ellipses, Polygons, Lines, and Bezier curves. Ellipses and Polygons are defined by center point (a 2D pixel location) and a radius and/or sidelength. Lines are defined by two points. A Bezier curve is a parametrically defined curve with a beginning and ending anchor point and a control point for each. Our language encodes the data for each shape that the user creates. Upon running of the executable created by compilation, this data is rendered in SVG format.

### **Types of programs to be written in the language:**

The intended use of SSOL is creating images. The user defines the size of their canvas along with the size, location, and orientation of the various shapes that they would like to put on it using the "draw()" function. Without calling draw(), SSOL functions as a minimal, general purpose programming language similar to C.

### **Types:**

#### **Primitives:**

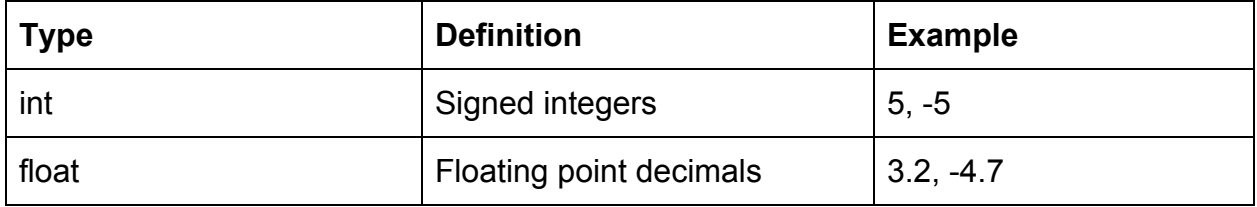

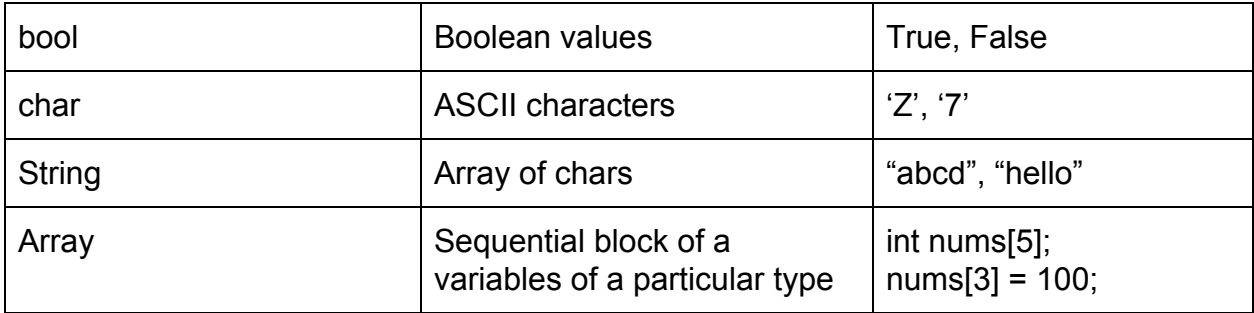

#### **Complex Types:**

The following built-in types are represented as objects. Each has its own constructor, that modify certain public fields of the object. For the types Line, Bezier, Ellipse, and Poly, there are private fields for fill and stroke colors (in RGB and Alpha values), that can only be modified by the fill() and stroke() functions. The Canvas object contains a private pointer to the first element (either a Line, Bezier, Ellipse, or Poly), and each element contains a private pointer to the next element in the Canvas. The last element has 0 for this value.

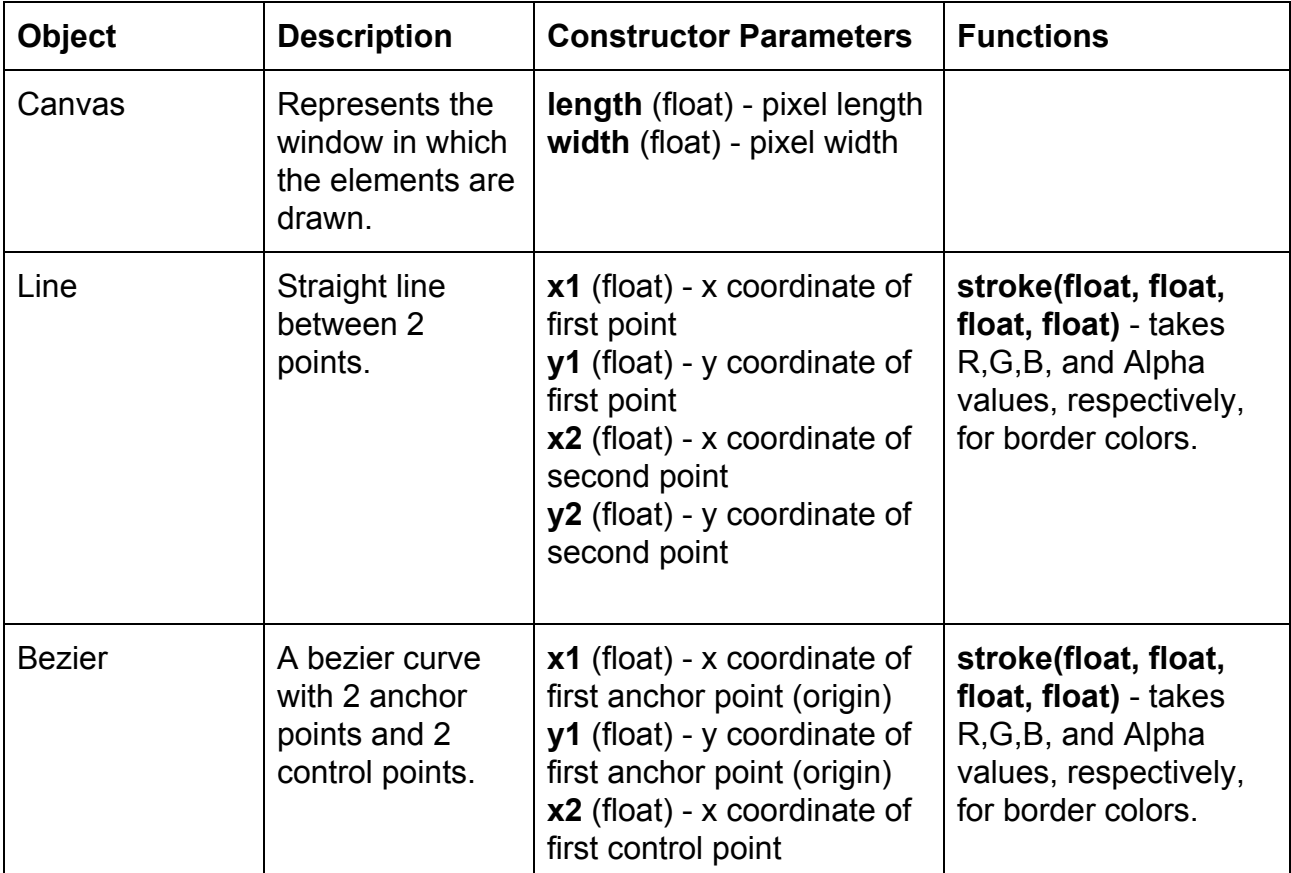

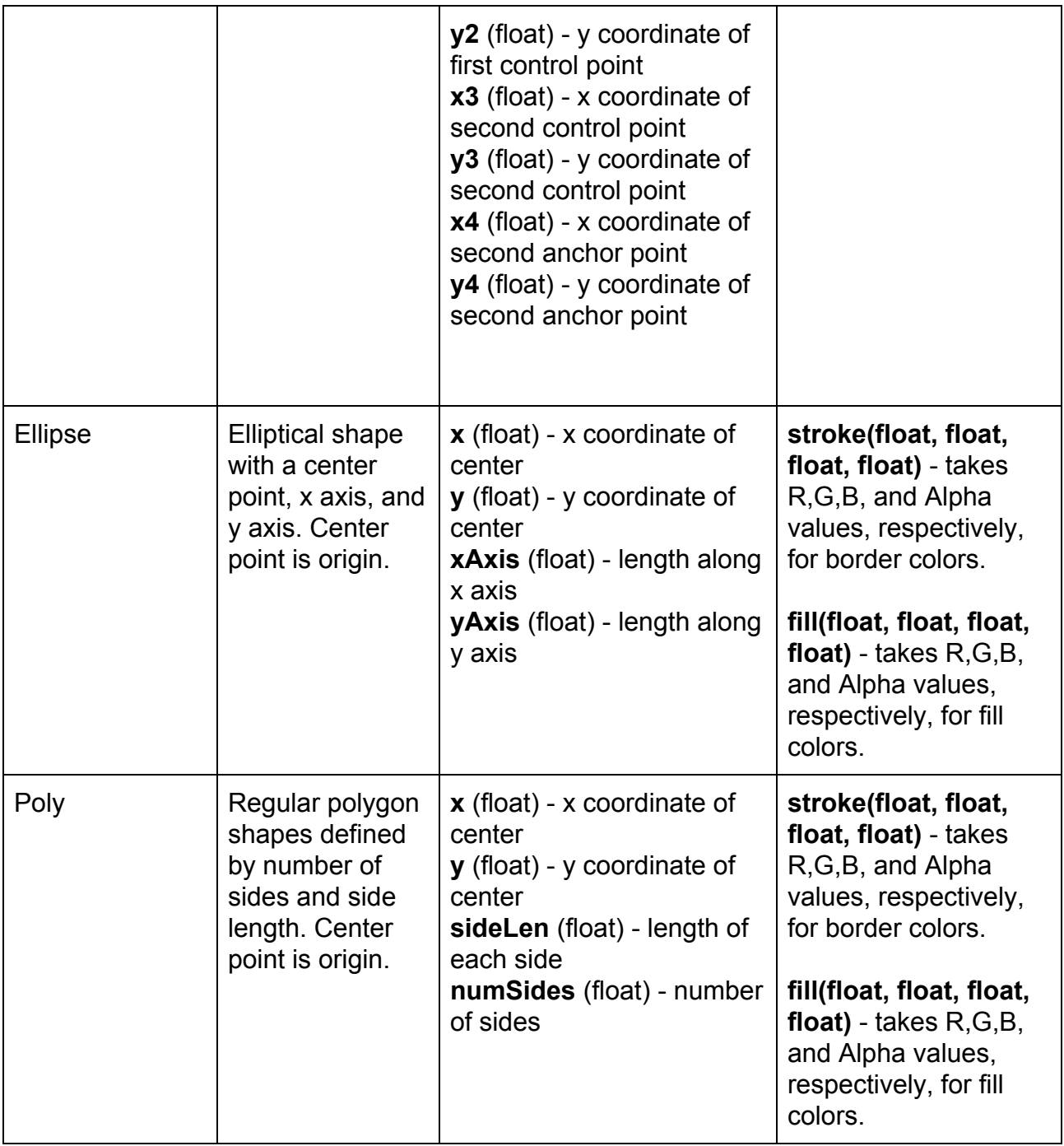

# **Keywords:**

// this is a comment (multi-line comments not supported)

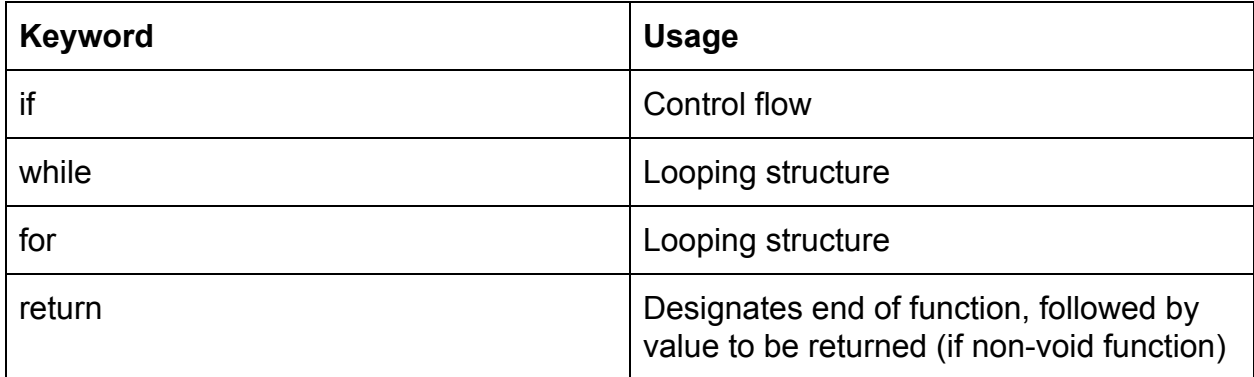

### **Operators:**

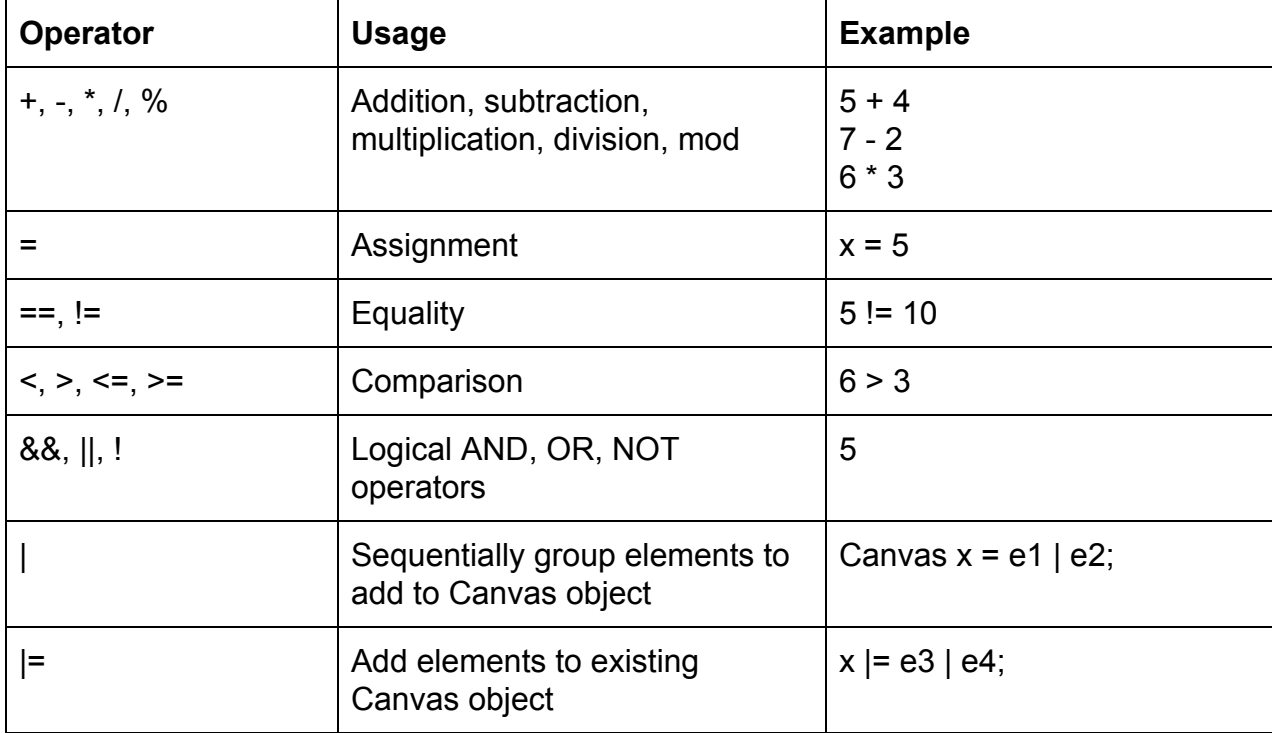

# **Library Functions:**

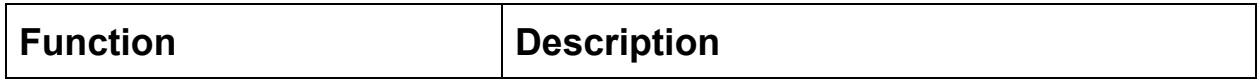

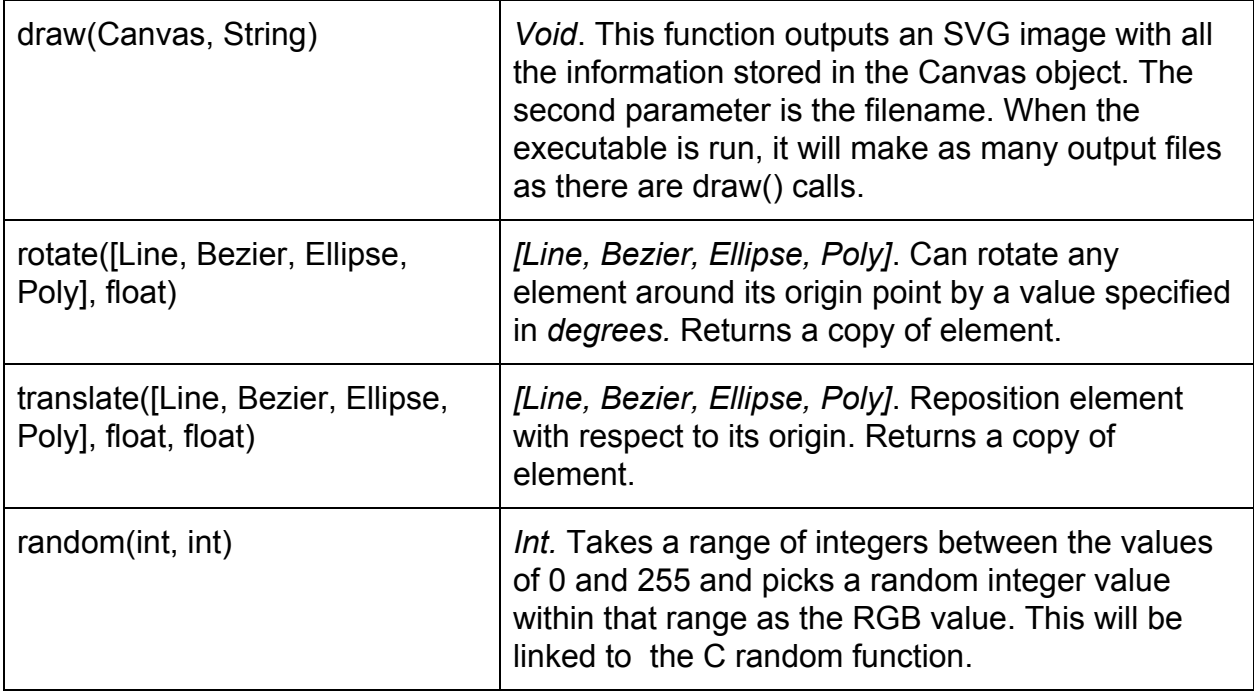

#### **Sample Program:**

Triangles and Squares

This program makes a simple design. A square canvas of 100x100px default size. 4 squares make up a frame, each with a random stroke color. In the center is a star made up of 10 triangles each with a random stroke and fill color that are rotated 36 degrees more than the previous and are layered on top of each other. Triangles have 50% opacity.

```
int main(){
     //create a canvas with default size of 100x100px
    Canvas myCanvas = Canvas(100, 100);
    for(int i = 0; i < 10; i++){
       //create triangle and rotate
      Poly tri = Poly(50, 50, 20, 3);
      tri = rotate(tri, i/10 * 360);
      tri.stroke(random(0,255),random(0,255),radom(0,255));
      tri.fill(random(0,255),random(0,255),random(0,255),0.5);
      myCanvas |= tri; }
```

```
for (int i=0; i < 4; i++){
    Poly square = Poly(50, 50, 100-i*3, 4);
    square.fill(random(0,255),random(0,255),
          random(0,255),0.5);
     }
    draw(myCanvas, "myFile");
     return 0;
}
```